писорожденок Сергей Музейлович в задание для диагностического тестирования по дисциплине Должность: ректор должность: ректор<br>Дата подписания: 10.06.2024 09:24:20 терное моделирование электрических цепей и устройств

.<br>Уникальный программный ключ:

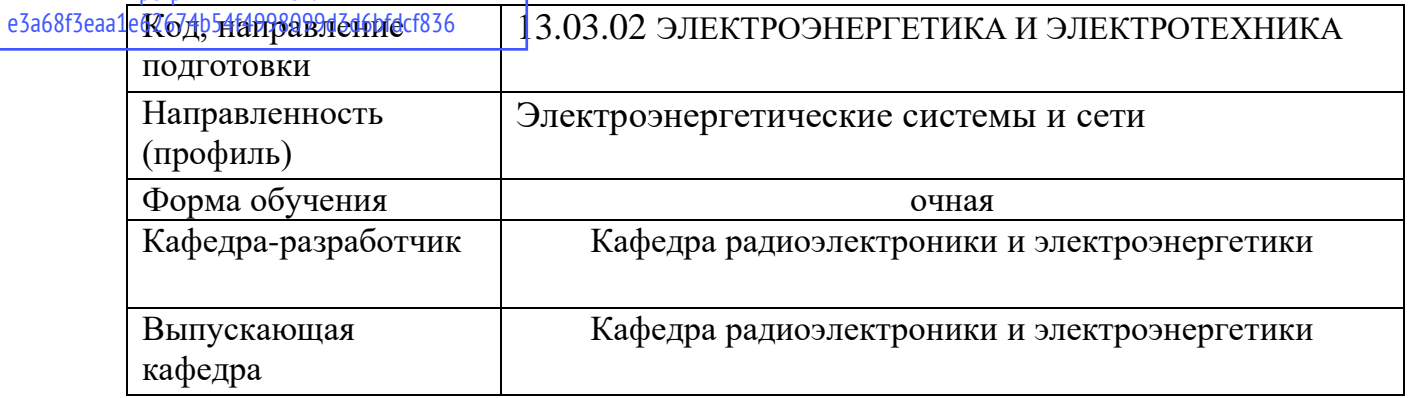

## 4 семестр

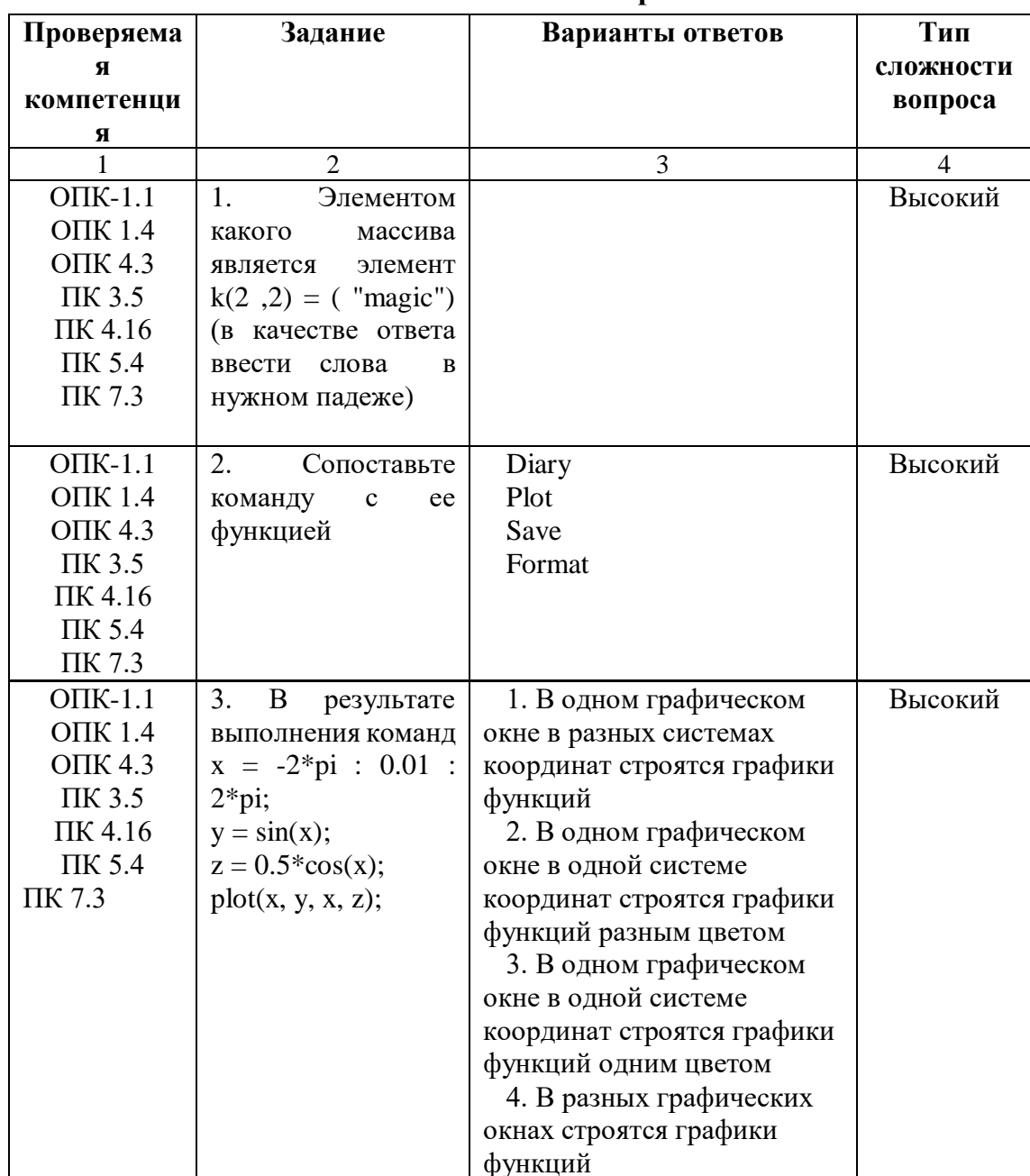

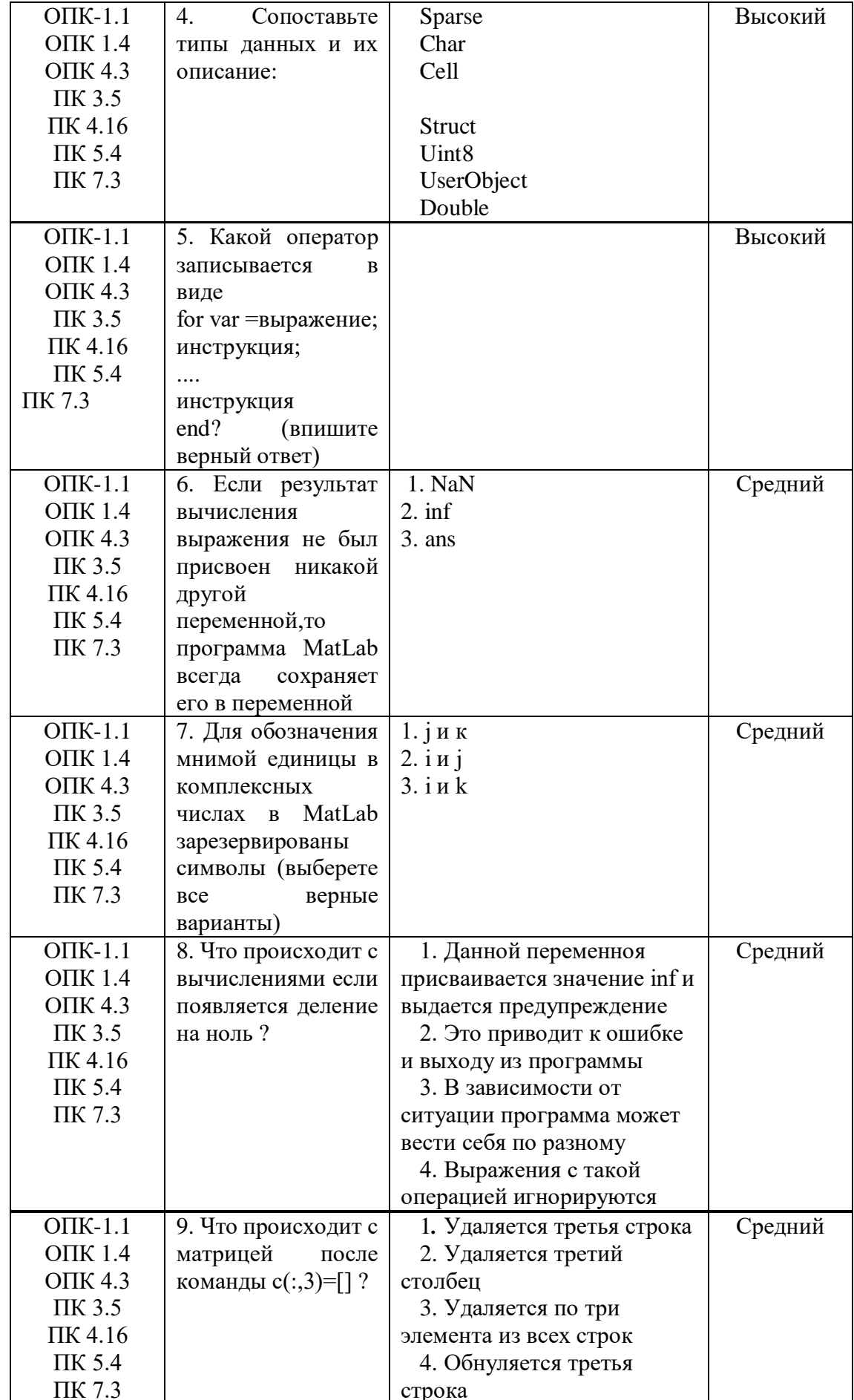

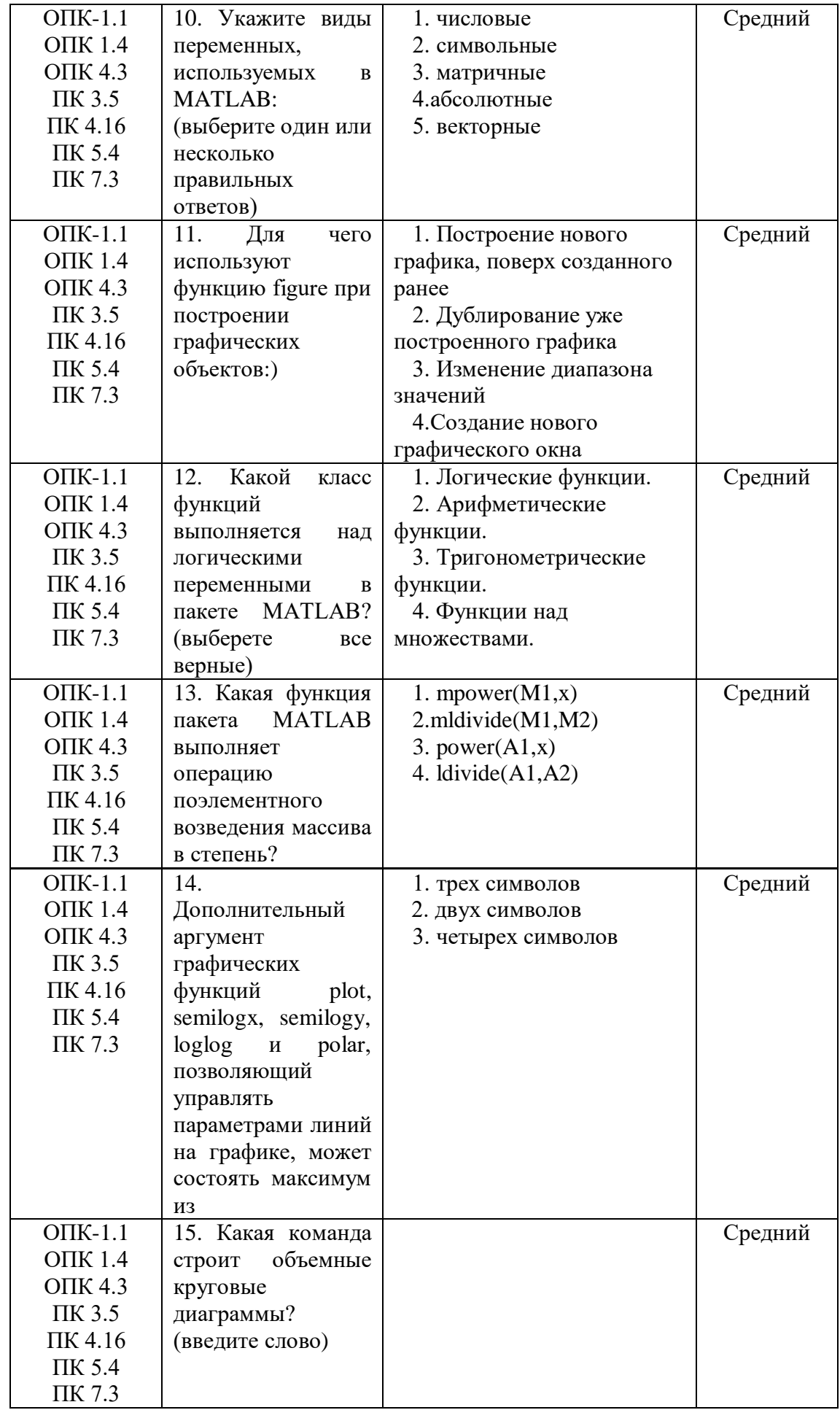

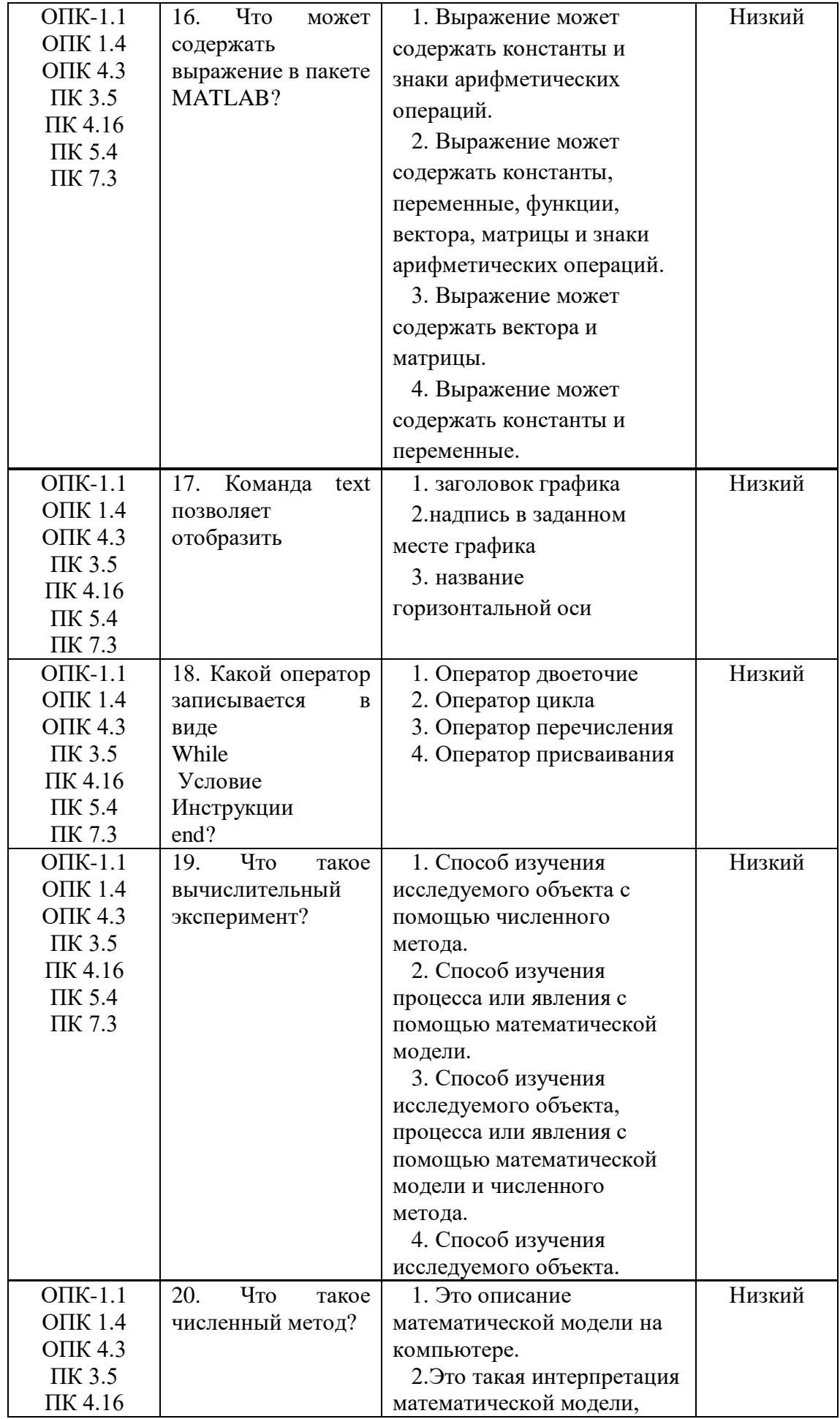

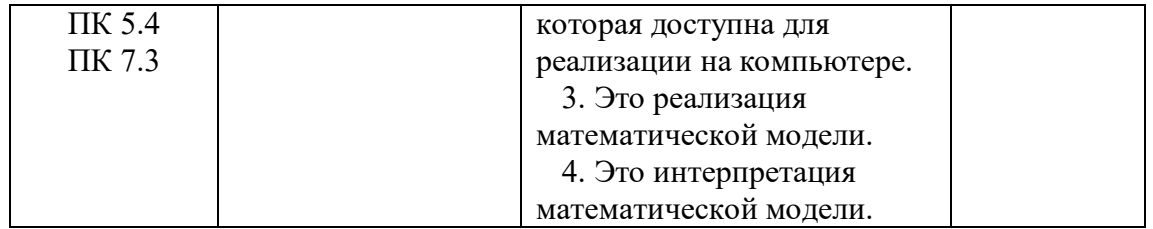